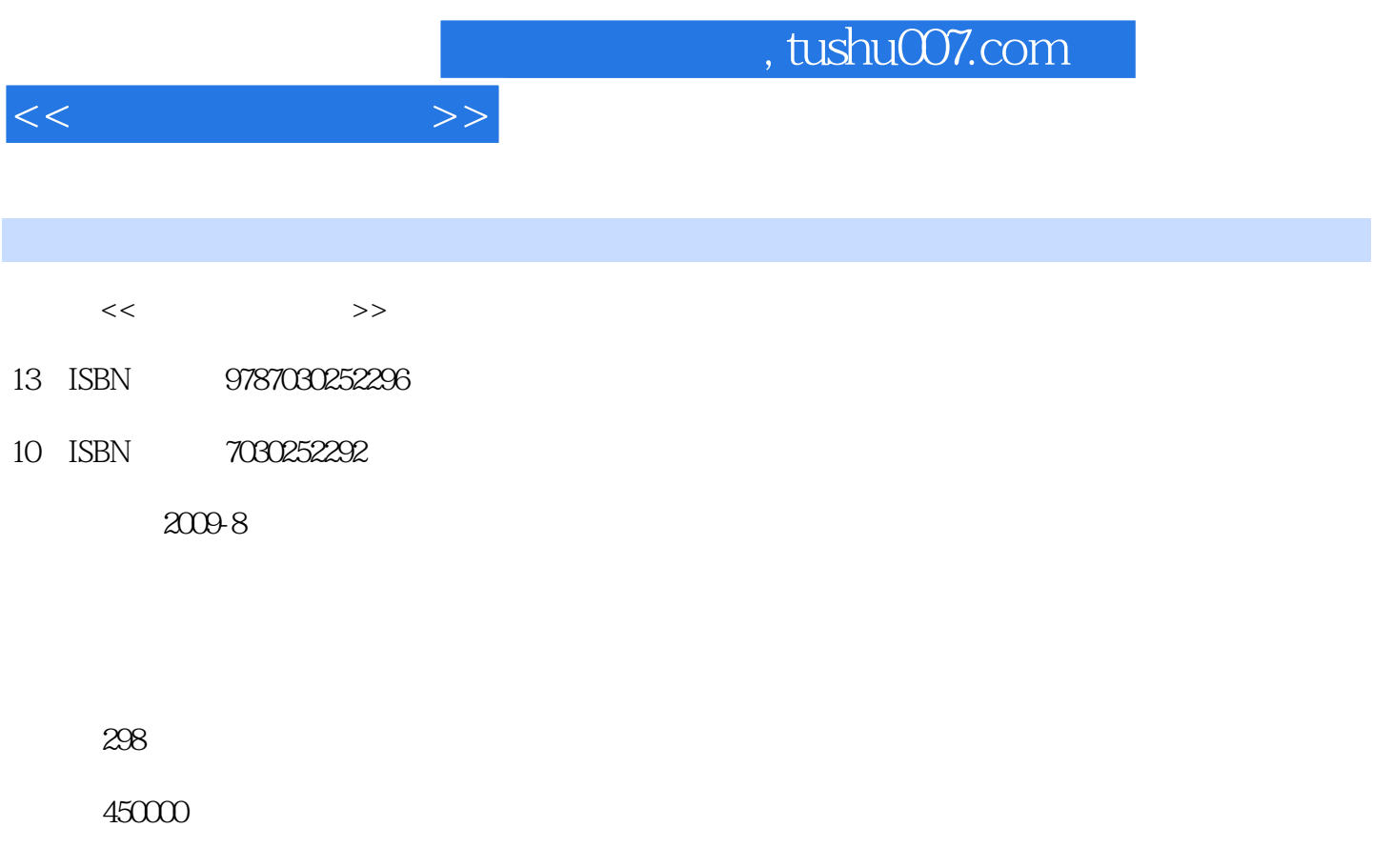

extended by PDF and the PDF

更多资源请访问:http://www.tushu007.com

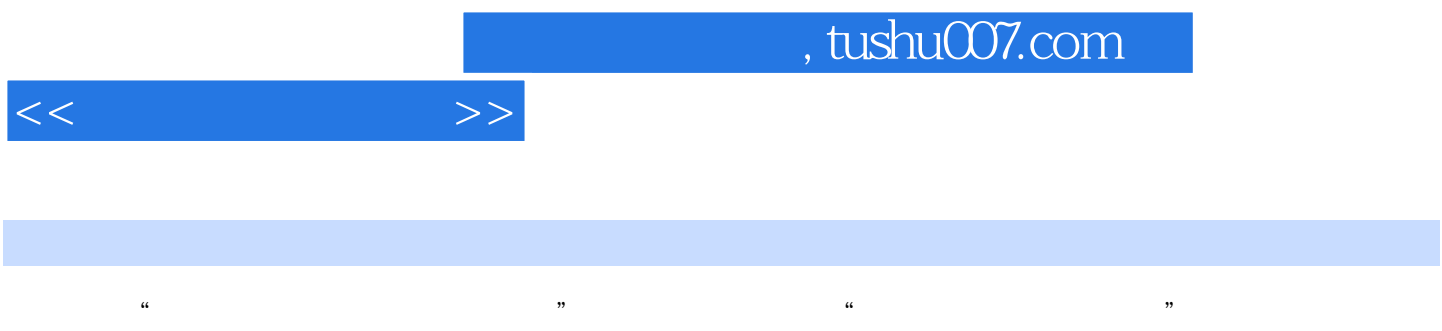

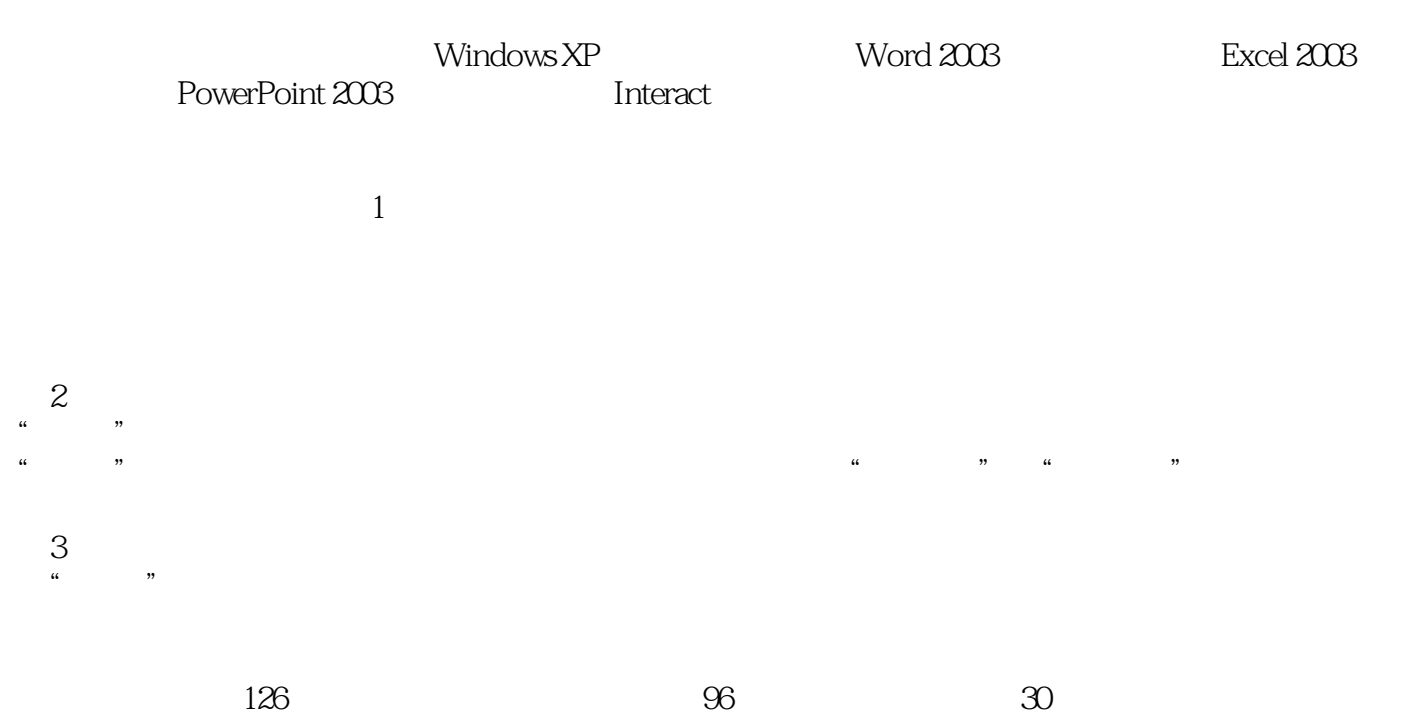

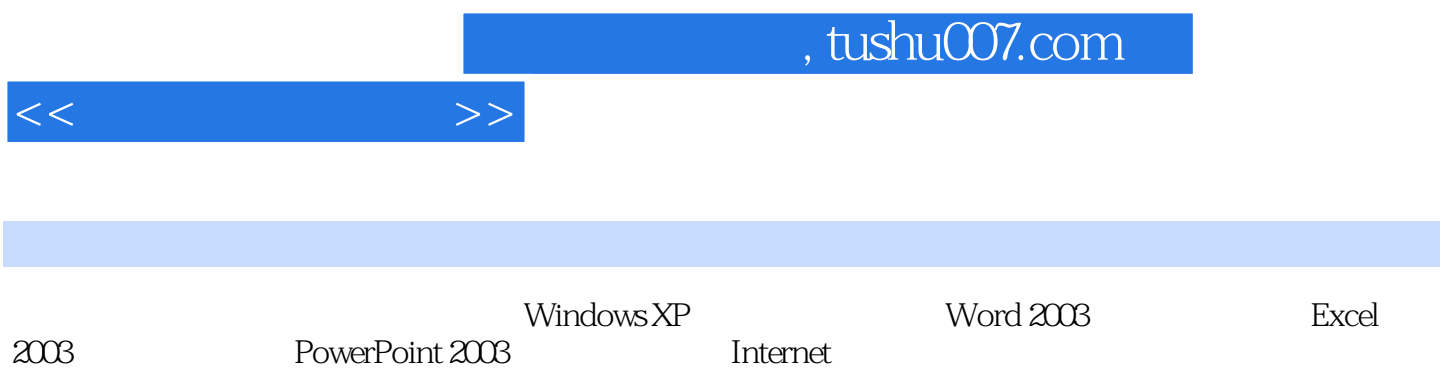

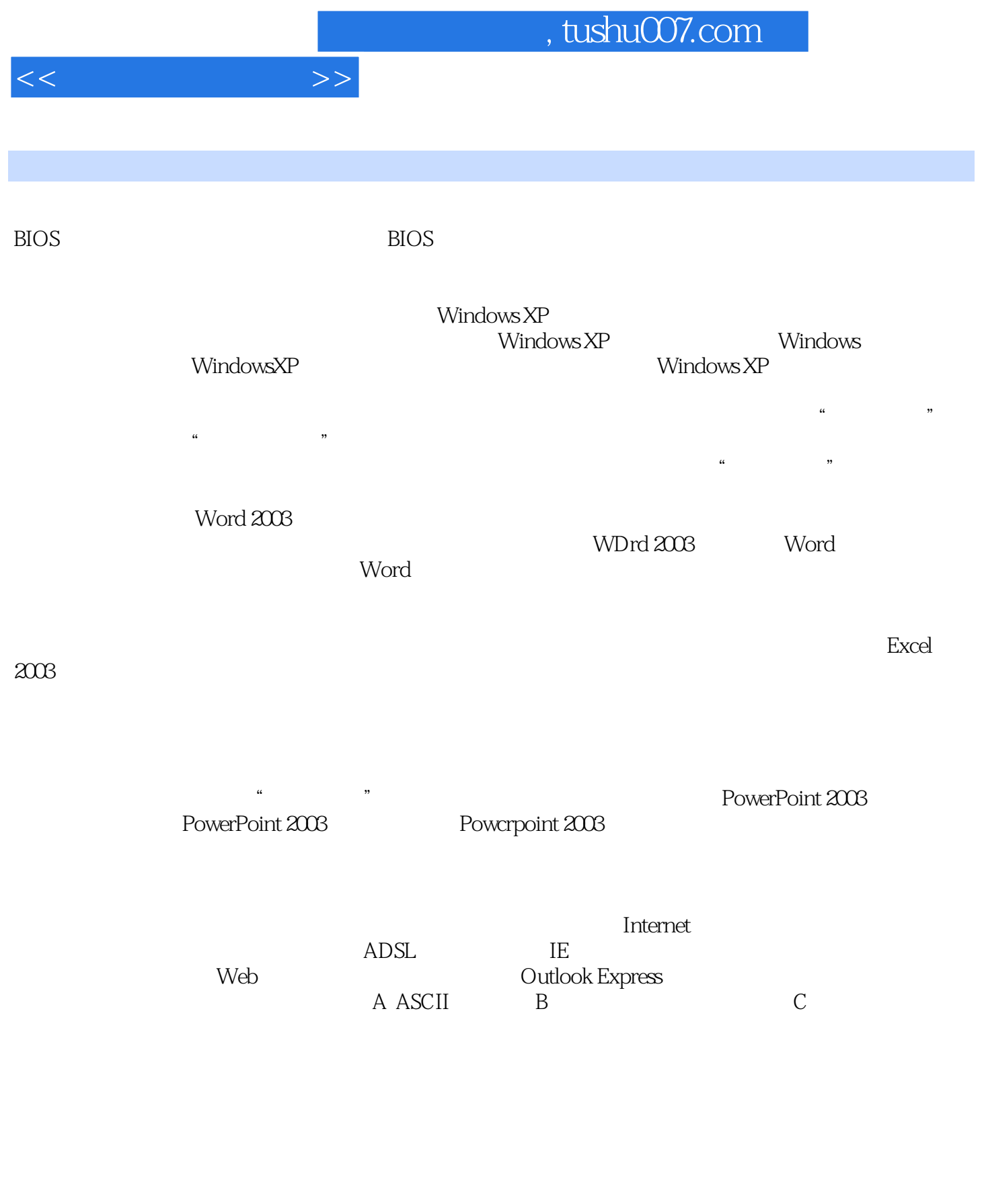

## $<<$  the set of  $>>$

## $,$  tushu007.com

## $18$  and  $1$  and  $1$  and  $1$  and  $1$  and  $1$  and  $1$  and  $1$  and  $1$  and  $1$  and  $1$  and  $1$  and  $1$  and  $1$  and  $1$  and  $1$  and  $1$  and  $1$  and  $1$  and  $1$  and  $1$  and  $1$  and  $1$  and  $1$  and  $1$  and  $1$  and  $1$  and  $1$   $)$ 算机系统组成知识解析1.计算机的产生和发展1939年,美国依阿华州立大学的数学教授约翰·阿塔纳 索夫与克利夫?贝利合作,设计并试制成功一台世界上最早的电子数字计算机的样机,称为"阿塔纳索 夫一贝利计算机"(简称ABC机),这台原始的计算机有了两个关键部分:数字系统和运算存储系统  $\overline{300}$   $\overline{300}$ 1941年,英国人图灵和拖马斯?弗劳尔斯设计制造了二战期间用于破译德国密码的"巨人"计算机,阅

 $5000\,$ 

 $\frac{1}{2}$  and  $\frac{1}{2}$  and  $\frac{1}{2}$  a

*Page 6*

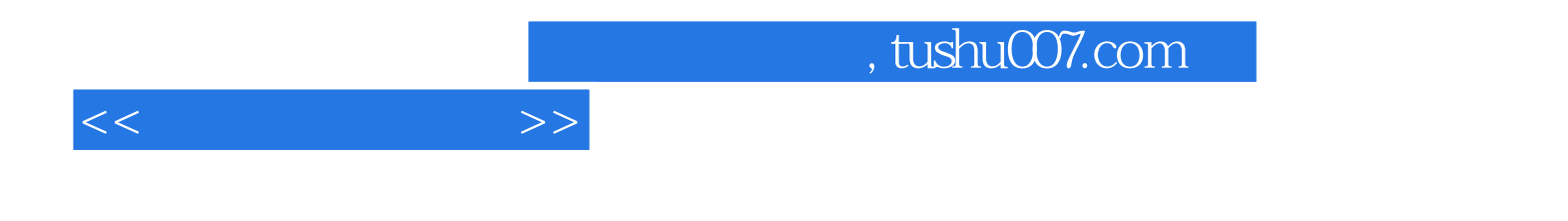

本站所提供下载的PDF图书仅提供预览和简介,请支持正版图书。

更多资源请访问:http://www.tushu007.com